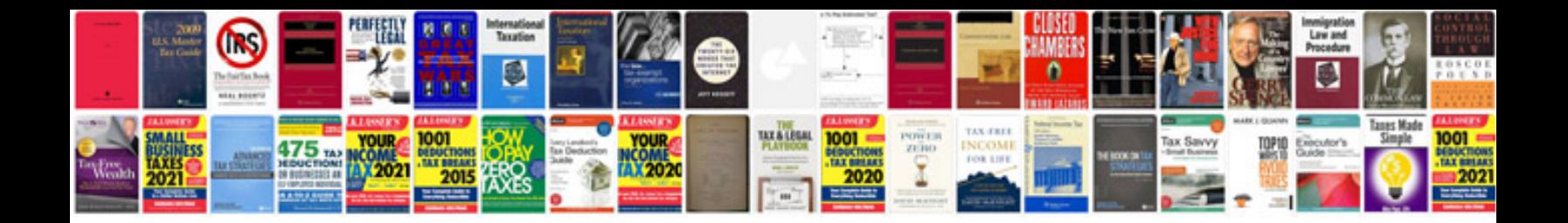

Magellan gps 315 manual

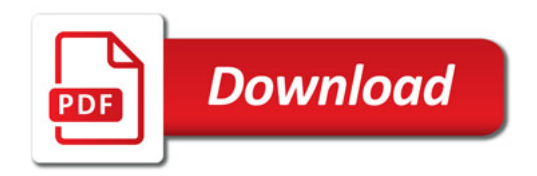

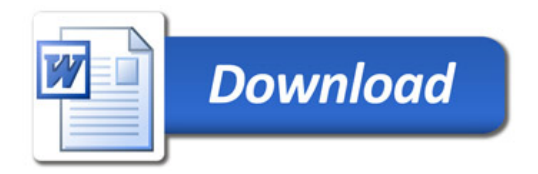